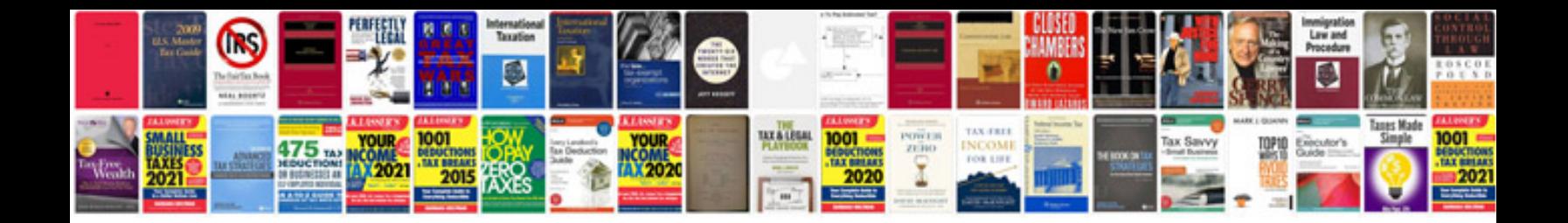

Mrcoffee ecm250 manual

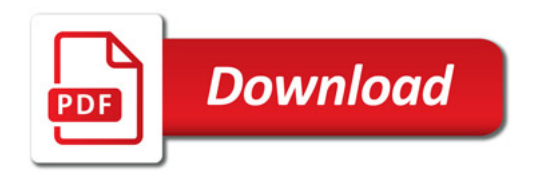

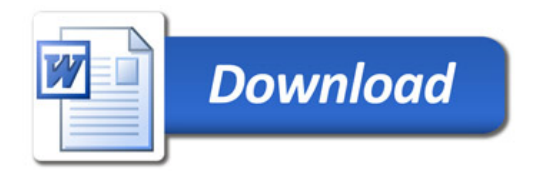